**KORK ERKER ADAM ADA** 

# Konfigurácia dynamického smerovania na routroch Cisco Semestrálna práca Y36SPS

### Ján Pápai

#### České vysoké učení technické, Fakulta elektrotechnická

28.5.2008

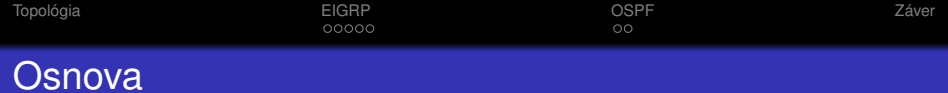

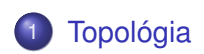

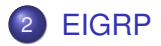

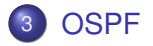

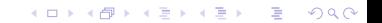

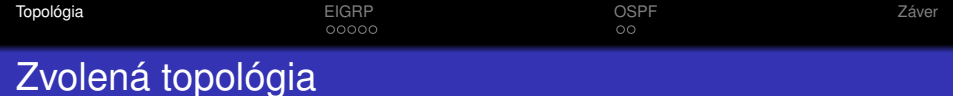

<span id="page-2-0"></span>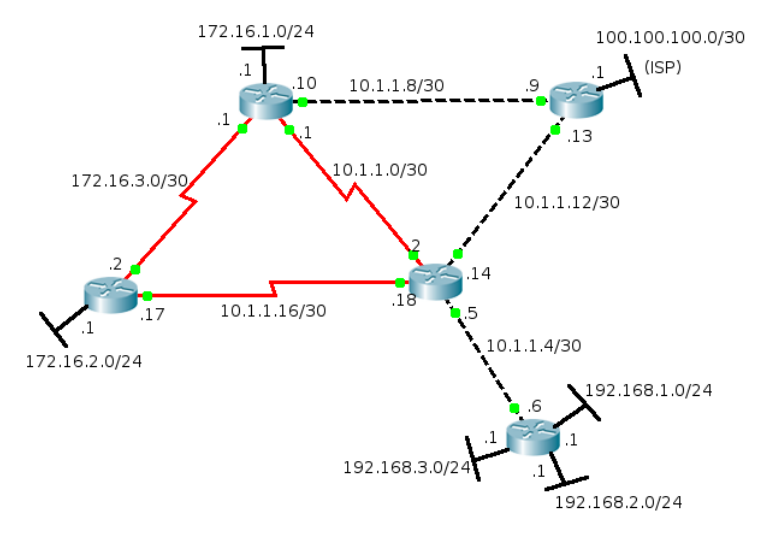

K ロ > K 個 > K 差 > K 差 > → 差 → の Q Q →

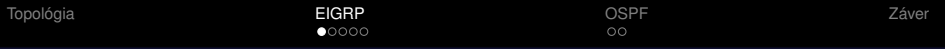

### Základné informácie o EIGRP

- **Enhanced Interior Gateway Routing Protocol**
- Distance Vector Protocol
- Classless Routing Protocol
- **•** Cisco proprietary
- **•** automaticky sumarizuje
- routovacia tabulka, tabulka topológie
- koncept autonómnych systémov
- administratívna vzdialenost' pre EIGRP je 90, pre summary route 5
- metrika na základe bandwidth a delay (defaultne)
- <span id="page-3-0"></span>• výpočet najlepšej cesty pomocou DUAL (Diffusing Update ALgorithm)

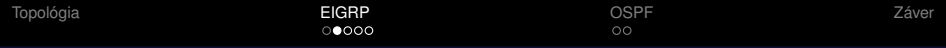

### Základná konfigurácia Cisco routra

- Router>enable prepnutie sa do privilegovaného módu
- Router(config)#hostname *hostname* nastavenie hostname routra
- Router(config)#enable secret *heslo* nastavenie hesla k routru
- Router(config)#line console *cislo* prepnutie sa do konfiguračného módu pre konzolu
- Router(config)#line vty *cislo\_od cislo\_do* prepnutie sa do konfiguračného módu pre virtuálny terminál
- Router(config-line)#password *heslo* nastavenie hesla pre konzolu/vituálny terminál
- Router(config-line)#login nastavenie nutnosti zadávat' heslo pri prihlásení sa cez konzolu/terminál

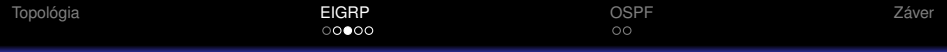

### Základná konfigurácia Cisco routra

- Router(config)#service password-encryption zahashuje heslá
- Router(config)#interface serial 0/0/0 fastEthernet 0/0 | loopback 0 - prepne sa do konfigurácie daného rozhrania
- Router(config-if)#ip address *adresa maska* nastaví IP adresu a masku na rozhraní
- Router(config-if)#clock rate *cislo* nastaví rýchlost' v bitoch za sekundu na sériovom rozhraní
- **Router (config-if) #no shutdown zapne rozhranie**
- Router#copy running-config startup-config uloží aktuálnu konfiguráciu
- Router#show running-config ukáže aktuálne nastavenie routra

K ロ ▶ K @ ▶ K 할 ▶ K 할 ▶ . 할 . K 9 Q @

### Konfigurácia EIGRP

- Router(config)#router eigrp *cislo* spustenie EIGRP, cislo značí číslo autonómneho systému
- Router(config-router)#no auto-summary vypnutie automatickej sumarizácie
- Router(config-router)#network *adresa wildcard\_maska* - ktorékolvek rozhranie ktoré má adresu zo zadanej siete bude zahrnuté do procesu EIGRP

[Topológia](#page-2-0) [EIGRP](#page-3-0) [OSPF](#page-8-0) [Záver](#page-10-0)

# Konfigurácia EIGRP

#### Defaultná routa

- Router(config)#ip route 0.0.0.0 0.0.0.0 *exit\_interface* - zadanie defaultnej routy staticky
- Router(config-router)#redistribute static rozdistribuovanie statických rout do procesu EIGRP

#### Manuálna sumarizácia

Router(config-if)#ip summary-address eigrp *cislo\_autonomneho\_systemu adresa maska* - sumarizácia na rozhraní od ktorého chceme aby propagoval sumarizovanú adresu

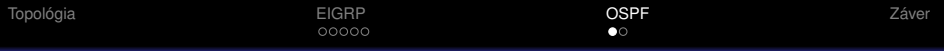

### Základné informácie o OSPF

- Open Shortest Path First
- **Link-State Protocol**
- Classless Routing Protocol
- routovacia tabulka, link-state databáza
- OSPF oblasti (area), process ID
- administratívna vzdialenost' pre OSPF je 110
- cost (metrika) na základe bandwidth
- periodický update každých 30min (poslanie celej link-state databázy)
- <span id="page-8-0"></span>• výpočet najlepšej cesty Dijkstrovým algoritmom, budovanie SPF stromu najlepších ciest

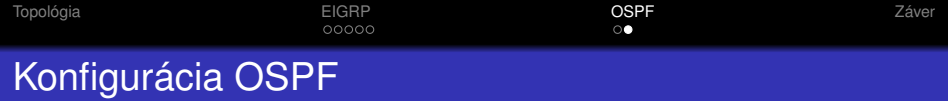

- Router(config)#router ospf *cislo* spustenie OSPF, cislo značí process id
- Router(config-router)#network *adresa wildcard\_maska* area *cislo* - ktorékolvek rozhranie ktoré má adresu zo zadanej siete bude zahrnuté do procesu OSPF v area cislo

#### Defaultná routa

- Router(config)#ip route 0.0.0.0 0.0.0.0 *exit\_interface* - zadanie defaultnej routy staticky
- Router(config-router)#default-information originate - rozdistribuovanie defaultnej routy ostatným routrom v rovnakej oblasti

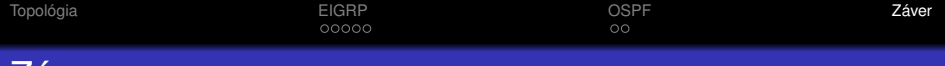

### Záver

#### Náročnosť konfigurácie

- základná konfigurácia nie je príliš náročná
- **•** treba si dať pozor na hodnoty ktoré musia byť rovnaké vrámci siete/linky
- EIGRP môže robit' problémy s autosumarizáciou a Null0 rozhraniami

#### Rýchlost' konvergencie

- oba protokoly konvergovali velmi rýchlo
- EIGRP má kratšie intervaly, uchováva predpočítanú záložnú cestu
- OSPF má intervaly dlhšie, musí počítať novú cestu vždy po zmene topológie; SPF schedule delay
- <span id="page-10-0"></span>u EIGRP sa mi stalo že sa v sieti rozšírili nepravdivé routovacie informácie

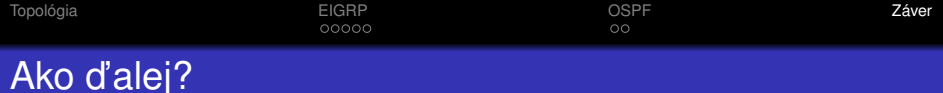

nahradenie loopbackov reálnymi siet'ami s uživatelmi ;-)

**KOD KARD KED KED BE YOUR** 

- autentikácia routovacích informácií
- konfigurácia access listov, QOS...

Ďakujem za pozornosť

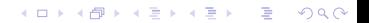